# Domande frequenti su EIGRP Ī

# Sommario

Introduzione

Il protocollo EIGRP richiede un comando ip default-network per propagare una route predefinita? È consigliabile utilizzare sempre il comando eigrp log-neighbor-changes durante la configurazione del protocollo EIGRP? Il protocollo EIGRP supporta gli indirizzi secondari? Quali funzionalità di debug offre EIGRP? Qual è il significato della parola serno alla fine di una voce della topologia EIGRP quando si esegue il comando show ip eigrp topology? Qual è la percentuale di larghezza di banda e risorse del processore utilizzata da EIGRP? EIGRP supporta le subnet mask di aggregazione e a lunghezza variabile? Il programma EIGRP sostiene le zone? È possibile configurare più sistemi autonomi EIGRP sullo stesso router? Se vengono eseguiti due processi EIGRP e vengono appresi due percorsi uguali, uno per ogni processo EIGRP, vengono installate entrambe le route? Qual è il significato del messaggio EIGRP bloccato in attivo? Qual è la funzione dell'istruzione neighbors nella sezione di configurazione EIGRP? Perché il comando EIGRP passive-interface rimuove tutti i router adiacenti per un'interfaccia? Perché le route ricevute da un router adiacente su un'interfaccia point-to-multipoint con EIGRP non vengono propagate a un altro router adiacente sulla stessa interfaccia point-to-multipoint? Quando si configura il protocollo EIGRP, come configurare un'istruzione di rete con una maschera? Ho due percorsi: 172.16.1.0/24 e 172.16.1.0/28. Come è possibile rifiutare 172.16.1.0/28 mentre si consente 172.16.1.0/24 in EIGRP? Su un router sono in esecuzione Cisco Express Forwarding (CEF) e EIGRP. Chi esegue il bilanciamento del carico quando sono presenti più collegamenti a una destinazione? Come è possibile verificare se la funzionalità EIGRP Non Stop Forwarding (NSF) è abilitata? Come utilizzare un solo percorso quando un router ha due percorsi con costi uguali? Qual è la differenza nel calcolo metrico tra EIGRP e IGRP? Cos'è la funzione EIGRP Stub Routing? Come inviare un percorso predefinito al router Stub dall'hub? Quali sono i diversi tipi di percorso in EIGRP? Come ridistribuire una route predefinita IPv6 in EIGRP? Come si comporta l'EIGRP su un tunnel GRE rispetto a una rete con connessione diretta? Che cos'è un elenco di offset e quanto è utile? Come si contrassegnano le route esterne in EIGRP? Quali sono le funzioni principali di PDM? Quali sono le varie opzioni di bilanciamento del carico disponibili in EIGRP? Informazioni su %DUAL-5-NBRCHANGE: IP-EIGRP(0) 100: Router adiacente 10.254.0.3 (Tunnel0) non attivo: messaggio di errore tempo scaduto in attesa?

Esiste una guida alla distribuzione di IPv6 che include EIGRPv6?

Dal 16:29:14.262 Veleno schiacciato: 10.X.X.X/24 messaggio inverso, che cosa veleno schiacciato significa?

È normale che l'EIGRP impieghi più di 30 secondi per convergere? [Informazioni correlate](#page-9-0)

# Introduzione

Questo documento contiene le domande frequenti (FAQ) sul protocollo EIGRP (IP Enhanced Interior Gateway Routing Protocol).

#### D. Per propagare una route predefinita, il protocollo EIGRP richiede un comando ip default-network?

R. Anche se EIGRP può propagare una route predefinita utilizzando il metodo di rete predefinito, non è necessaria. EIGRP ridistribuisce direttamente le route predefinite.

### D. È consigliabile utilizzare sempre il comando eigrp log-neighbor-changes durante la configurazione del protocollo EIGRP?

R. Sì, questo comando consente di determinare facilmente il motivo per cui è stato reimpostato un vicino EIGRP. Ciò riduce i tempi di risoluzione dei problemi.

# D. L'EIGRP supporta gli indirizzi secondari?

R. EIGRP supporta indirizzi secondari. Poiché il protocollo EIGRP determina sempre l'origine dei pacchetti di dati dall'indirizzo primario, Cisco consiglia di configurare tutti i router di una particolare subnet con indirizzi primari appartenenti alla stessa subnet. I router non formano router adiacenti EIGRP su reti secondarie. Pertanto, se tutti gli indirizzi IP primari dei router non sono in accordo, possono verificarsi problemi con le adiacenze dei router adiacenti.

# D. Di quali funzionalità di debug dispone l'EIGRP?

R. Sono disponibili comandi di debug indipendenti dal protocollo e dipendenti dal protocollo. È inoltre disponibile una suite di comandi show che consentono di visualizzare lo stato delle tabelle adiacenti, lo stato delle tabelle di topologia e le statistiche del traffico EIGRP. Alcuni di questi comandi sono:

- show ip eigrp neighbors
- show ip eigrp interfaces
- show ip eigrp topology
- show ip eigrp traffic

D. Cosa significa la parola serno alla fine di una voce della topologia EIGRP quando si immette il comando show ip eigrp topology?

A. Ad esempio:

#### **show ip eigrp topology**

P 172.22.71.208/29, 2 successors, FD is 46163456 via 172.30.1.42 (46163456/45651456), Serial0.2, **serno** 7539273 via 172.30.2.49 (46163456/45651456), Serial2.6, **serno** 7539266

Serno sta per serial number. Quando i DRDB vengono filettati per l'invio, viene loro assegnato un numero di serie. Se si visualizza la tabella della topologia al momento della concatenazione di una voce, viene visualizzato il numero di serie associato al DRDB.

Il threading è la tecnica usata all'interno del router per mettere in coda gli elementi per la trasmissione ai router adiacenti. Gli aggiornamenti non vengono creati fino a quando non è possibile uscire dall'interfaccia. In precedenza, viene creato un elenco collegato di puntatori agli elementi da inviare (ad esempio, il thread).

Questi server sono locali per il router e non vengono passati con l'aggiornamento del routing.

#### D. Qual è la percentuale di larghezza di banda e risorse del processore utilizzata da EIGRP?

R. L'EIGRP versione 1 ha introdotto una funzione che impedisce a ogni singolo processo EIGRP di usare più del 50% della larghezza di banda configurata su qualsiasi collegamento durante i periodi di convergenza della rete. Ogni AS o protocollo (ad esempio, IP, IPX o Appletalk) servito da EIGRP è un processo separato. È possibile usare il comando di configurazione dell'interfaccia ip bandwidth-percent eigrp per configurare correttamente la percentuale di larghezza di banda su ciascuna interfaccia WAN. Per ulteriori informazioni sul funzionamento di questa funzione, consultare il [documento EIGRP](http://www.cisco.com/en/US/tech/tk365/technologies_white_paper09186a0080094cb7.shtml).

Inoltre, l'implementazione di aggiornamenti parziali e incrementali significa che EIGRP invia le informazioni di routing solo quando si verifica una modifica della topologia. Questa funzione riduce notevolmente l'uso della larghezza di banda.

La funzionalità successore di EIGRP riduce la quantità di risorse del processore utilizzate da un sistema autonomo (AS). Per eseguire il ricalcolo della route, sono necessari solo i router interessati da una modifica della topologia. Il ricalcolo della route si verifica solo per le route interessate, riducendo i tempi di ricerca in strutture di dati complesse.

### D. EIGRP supporta le subnet mask di aggregazione e a lunghezza variabile?

R. Sì, EIGRP supporta le subnet mask di aggregazione e di lunghezza variabile (VLSM). A differenza di Open Shortest Path First (OSPF), EIGRP consente di riepilogare e aggregare dati in qualsiasi punto della rete. EIGRP supporta l'aggregazione a qualsiasi bit. Questo consente alle reti EIGRP progettate correttamente di scalare eccezionalmente bene senza l'uso di aree. Il protocollo EIGRP supporta inoltre il riepilogo automatico degli indirizzi di rete ai bordi principali della rete.

### D. L'EIGRP sostiene le zone?

R. No, un singolo processo EIGRP è analogo a un'area di un protocollo dello stato di collegamento. Tuttavia, all'interno del processo, le informazioni possono essere filtrate e aggregate a qualsiasi limite dell'interfaccia. Per associare la propagazione delle informazioni di instradamento, è possibile utilizzare il riepilogo per creare una gerarchia.

# D. È possibile configurare più sistemi autonomi EIGRP sullo stesso router?

R. Sì, è possibile configurare più sistemi autonomi EIGRP sullo stesso router. Ciò avviene in genere in un punto di ridistribuzione in cui due sistemi autonomi EIGRP sono interconnessi. Le singole interfacce router devono essere incluse solo in un sistema autonomo EIGRP singolo.

Cisco sconsiglia di eseguire più sistemi autonomi EIGRP sullo stesso set di interfacce del router. Se vengono utilizzati più sistemi autonomi EIGRP con più punti di ridistribuzione reciproca, possono verificarsi discrepanze nella tabella della topologia EIGRP se non viene eseguito il filtro corretto nei punti di ridistribuzione. Se possibile, Cisco consiglia di configurare solo un sistema autonomo EIGRP in ciascun sistema autonomo. Per connettere i due sistemi autonomi EIGRP, è possibile usare anche un altro protocollo, ad esempio Border Gateway Protocol (BGP).

#### D. Se vengono eseguiti due processi EIGRP e vengono appresi due percorsi uguali, uno per ogni processo EIGRP, vengono installati entrambi i percorsi?

R. No, è installata una sola route. Il router installa il percorso individuato tramite il processo EIGRP con il numero AS (Autonomous System) inferiore. Nel software Cisco IOS versioni precedenti alla 12.2(7)T, il router ha installato il percorso con l'ultimo timestamp ricevuto da uno dei processi EIGRP. La modifica del comportamento è segnalata dall'ID bug Cisco CSCdm47037.

# D. Cosa significa il messaggio EIGRP bloccato in attivo?

R. Quando EIGRP restituisce un messaggio SIA (bloccato in active), significa che non ha ricevuto una risposta a una query. Il protocollo EIGRP invia una query quando una route viene persa e nella tabella della topologia non esiste un'altra route possibile. Il SIA è causato da due eventi sequenziali:

- Il percorso segnalato dall'ASI è scomparso.
- Uno o più vicini EIGRP non hanno risposto alla query per la route.

Quando si verifica l'SIA, il router cancella il router adiacente che non ha risposto alla query. In questo caso, determinare quale router adiacente è stato cancellato. Tenere presente che questo router può essere a molti hop di distanza. Per ulteriori informazioni, fare riferimento al [messaggio](http://www.cisco.com/en/US/tech/tk365/technologies_tech_note09186a008010f016.shtml) [di errore EIGRP DUAL-3-SIA.](http://www.cisco.com/en/US/tech/tk365/technologies_tech_note09186a008010f016.shtml) per ulteriori informazioni.

#### D. Qual è la funzione dell'istruzione neighbors nella sezione di configurazione EIGRP?

A. Il comando neighbors viene usato in EIGRP per definire un router adiacente con cui scambiare le informazioni di routing. A causa del comportamento corrente di questo comando, il protocollo EIGRP scambia informazioni di routing con i router adiacenti sotto forma di pacchetti unicast ogni volta che il comando neighbors viene configurato per un'interfaccia. Il protocollo EIGRP interrompe l'elaborazione di tutti i pacchetti multicast in entrata sull'interfaccia. Inoltre, EIGRP non invia più pacchetti multicast su quell'interfaccia.

Il comportamento ideale di questo comando prevede che EIGRP inizi a inviare pacchetti EIGRP come pacchetti unicast al router adiacente specificato, ma non interrompa l'invio e la ricezione di pacchetti multicast su tale interfaccia. Poiché il comando non funziona nel modo previsto, il comando neighbors deve essere usato con cautela per verificare l'impatto del comando sulla rete.

### D. Perché il comando EIGRP passive-interface rimuove tutti i router adiacenti per un'interfaccia?

A. Il comando passive-interface disabilita la trasmissione e la ricezione dei pacchetti di saluto EIGRP su un'interfaccia. A differenza di IGRP o RIP, EIGRP invia pacchetti hello per creare e mantenere adiacenze adiacenti. Senza un adiacente, EIGRP non può scambiare percorsi con un vicino. Il comando passive-interface impedisce quindi lo scambio di route sull'interfaccia. Sebbene EIGRP non invii o riceva aggiornamenti di routing su un'interfaccia configurata con il comando passive-interface, continua a includere l'indirizzo dell'interfaccia negli aggiornamenti di routing inviati da altre interfacce non passive. Per ulteriori informazioni, fare riferimento al documento sul [funzionamento della funzione di interfaccia passiva in EIGRP,](http://www.cisco.com/en/US/tech/tk365/technologies_tech_note09186a0080093f0a.shtml) per ulteriori informazioni.

#### D. Perché le route ricevute da un router adiacente su un'interfaccia point-tomultipoint con protocollo EIGRP non vengono propagate a un altro router adiacente sulla stessa interfaccia point-to-multipoint?

A. La regola dello split-horizon impedisce a un router di annunciare un percorso tramite un'interfaccia usata dal router stesso per raggiungere la destinazione. Per disabilitare il comportamento split-horizon, usare il comando no ip split-horizon eigrp as-number interface. Alcuni punti importanti da ricordare riguardo all'orizzonte di divisione EIGRP sono:

- Il comportamento Dividi orizzonte è attivato per impostazione predefinita.
- Quando si modifica l'impostazione dell'orizzonte di divisione EIGRP su un'interfaccia, vengono ripristinate tutte le adiacenze con i vicini EIGRP raggiungibili su tale interfaccia.
- L'opzione Dividi orizzonte deve essere disabilitata solo in un sito hub in una rete hub e spoke.
- La disabilitazione della divisione dell'orizzonte sugli spoke aumenta radicalmente il consumo di memoria EIGRP sul router hub, nonché la quantità di traffico generata sui router spoke.
- Il comportamento EIGRP split-horizon non è controllato o influenzato dal comando **ip split**horizon.

Per ulteriori informazioni su split-horizon e poison-reverse, fare riferimento a [Split-Horizon e](http://www.cisco.com/en/US/tech/tk365/technologies_white_paper09186a0080094cb7.shtml#splithorizon) [Poison-Reverse](http://www.cisco.com/en/US/tech/tk365/technologies_white_paper09186a0080094cb7.shtml#splithorizon). Per ulteriori informazioni sui comandi, consultare il documento sui [comandi](http://www.cisco.com/en/US/docs/ios/12_2/iproute/command/reference/1rfeigrp.html) [EIGRP](http://www.cisco.com/en/US/docs/ios/12_2/iproute/command/reference/1rfeigrp.html).

#### D. Quando si configura il protocollo EIGRP, come è possibile configurare un'istruzione di rete con una maschera?

R. L'argomento facoltativo network-mask è stato aggiunto per la prima volta all'istruzione network nel software Cisco IOS versione 12.0(4)T. L'argomento mask può essere configurato in qualsiasi formato, ad esempio in una maschera di rete o in bit jolly. Ad esempio, è possibile utilizzare la rete 10.10.10.0 255.255.255.252 o la rete 10.10.10.0 0.0.3.

### D. Ho due percorsi: 172.16.1.0/24 e 172.16.1.0/28. Come è possibile rifiutare 172.16.1.0/28 mentre si consente 172.16.1.0/24 in EIGRP?

A. A tal fine, è necessario utilizzare un prefisso-elenco, come mostrato di seguito:

```
 auto-summary
 no eigrp log-neighbor-changes
 !
 ip prefix-list test seq 5 permit 172.16.1.0/24
```
Ciò consente solo il prefisso 172.16.1.0/24 e quindi nega 172.16.1.0/28.

Nota: in questo caso, l'uso degli ACL e delle liste di distribuzione in EIGRP non funziona. Infatti, questi ACL non controllano la maschera, ma solo la parte della rete. Poiché la parte di rete è la stessa, quando si consente 172.16.1.0/24, si consente anche 172.16.1.0/28.

#### D. Ho un router con Cisco Express Forwarding (CEF) e EIGRP. Chi esegue il bilanciamento del carico quando sono presenti più collegamenti a una destinazione?

R. Il modo in cui funziona il CEF è che il CEF cambia il pacchetto in base alla tabella di routing compilata dai protocolli di routing, ad esempio EIGRP. In breve, il CEF esegue il bilanciamento del carico una volta calcolata la tabella del protocollo di routing. Per ulteriori informazioni, fare riferimento al documento [Come funziona il bilanciamento del carico](http://www.cisco.com/en/US/tech/tk365/technologies_tech_note09186a0080094820.shtml) per ulteriori informazioni sul bilanciamento del carico.

#### D. Come è possibile verificare se la funzione EIGRP Non Stop Forwarding (NSF) è abilitata?

A. Per controllare la funzione NSF del protocollo EIGRP, usare il comando show ip protocols. Di seguito è riportato l'output di esempio:

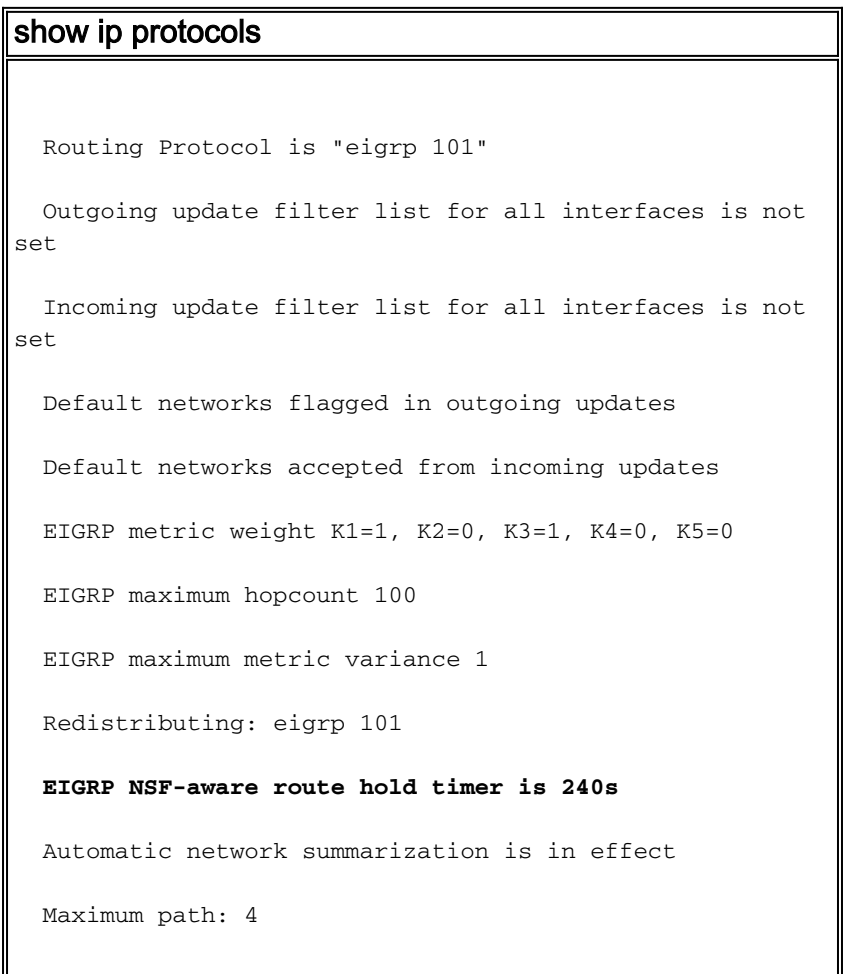

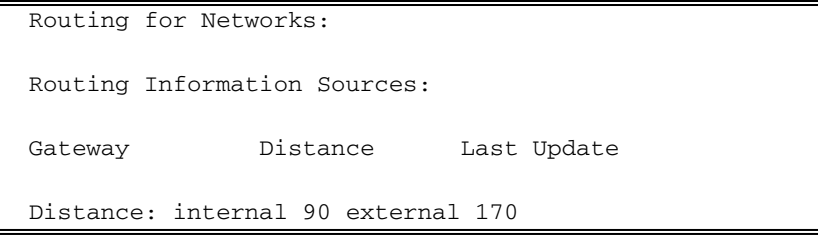

Questo output mostra che il router è compatibile con NSF e il timer di attesa della route è impostato su 240 secondi, il valore predefinito.

#### D. Come utilizzare un solo percorso quando un router ha due percorsi con costi uguali?

R. Configurare il valore della larghezza di banda sulle interfacce sul valore predefinito e aumentare il ritardo sull'interfaccia di backup in modo che il router non veda due percorsi di costo uguali.

# D. Qual è la differenza nel calcolo metrico tra EIGRP e IGRP?

R. La metrica EIGRP viene ottenuta moltiplicando la metrica IGRP per 256. Nel pacchetto di aggiornamento per il campo della metrica IGRP utilizza solo 24 bit, mentre nel pacchetto di aggiornamento per il campo della metrica EIGRP utilizza 32 bit. Ad esempio, la metrica IGRP per una rete di destinazione è 8586, ma la metrica EIGRP è 8586 x 256 = 2,198,016. La divisione intera viene utilizzata quando si divide 10^7 per la larghezza di banda minima, quindi il calcolo comporta la divisione intera, che determina una variazione rispetto al calcolo manuale.

### D. Cos'è la funzione EIGRP Stub Routing?

R. La funzione di routing degli stub viene usata per preservare la larghezza di banda riepilogando e filtrando i percorsi. Solo le route specificate vengono propagate dal router remoto (Stub) al router di distribuzione a causa della funzione di routing dello stub. Per ulteriori informazioni sulla funzione di instradamento stub, consultare il documento [EIGRP Stub Routing.](http://www.cisco.com/en/US/docs/ios/12_0s/feature/guide/eigrpstb.html) La funzione stub EIGRP può essere configurata sullo switch con il comando [eigrp stub \[receive-only\] \[leak-map](http://www.cisco.com/en/US/docs/ios/iproute_eigrp/command/reference/ire_a1.html#wp1065119) [name\] \[connected\] \[static\] \[summary\] \[redistributed\].](http://www.cisco.com/en/US/docs/ios/iproute_eigrp/command/reference/ire_a1.html#wp1065119) Questa funzione può essere rimossa con il comando no eigrp stub. Quando si rimuove il comando eigrp stub dallo switch, lo switch con l'immagine IP Base genera questo errore:

EIGRP is restricted to stub configurations only

Questo problema può essere risolto eseguendo l'aggiornamento a Advanced Enterprise Images. Questo errore è documentato in [CSCeh58135.](https://tools.cisco.com/bugsearch/bug/CSCeh58135)

### D. Come inviare un percorso predefinito al router Stub dall'hub?

R. Eseguire questa operazione sull'interfaccia in uscita del router hub con il comando ip summaryaddress eigrp X 0.0.0.0.0.0.0. Questo comando elimina tutte le route più specifiche e invia solo la route di riepilogo. Nel caso di 0.0.0.0 0.0.0.0, ciò significa che vengono eliminati tutti gli elementi e che l'unica route presente nell'aggiornamento in uscita è 0.0.0.0/0. Uno svantaggio di questo metodo è che EIGRP installa una route 0.0.0.0/0 a Null0 come tabella di routing locale con una distanza amministrativa di 5.

# D. Quali sono i diversi tipi di percorso nell'EIGRP?

R. In EIGRP esistono tre diversi tipi di rotte:

- Route interna Route create all'interno del sistema autonomo (AS).
- Summary Route: route riepilogate nel router (ad esempio, percorsi interni riepilogati).
- Stesura esterna (External Route) Stesura ridistribuita in formato EIGRP.

# D. Come è possibile ridistribuire una route predefinita IPv6 in EIGRP?

R. Per la ridistribuzione di una route predefinita IPv6 in EIGRP, di seguito è riportato un esempio di configurazione:

```
ipv6 prefix-list DEFAULT-ONLY-V6 seq 10 permit ::/0
route-map DEFAULT_2EIGRP-V6 permit 10
match ipv6 address prefix-list DEFAULT-ONLY-V6
router eigrp Starz_EIGRP
address-family ipv6 unicast
redistribute static route-map DEFAULT_2EIGRP-V6
```
# D. Come si comporta l'EIGRP su un tunnel GRE rispetto a una rete con connessione diretta?

R. L'EIGRP utilizzerà la stessa distanza amministrativa e lo stesso calcolo metrico per il tunnel GRE. Il calcolo del costo si basa sulla larghezza di banda e sul ritardo. La larghezza di banda e il ritardo del tunnel GRE verranno ricavati dall'interfaccia del tunnel configurata sul router. Il tunnel verrà inoltre trattato come una rete a connessione diretta. Se vi sono due percorsi per raggiungere una rete tramite un'interfaccia VLAN o un'interfaccia tunnel, il protocollo EIGRP preferisce l'interfaccia VLAN (Virtual-Access Interface) perché l'interfaccia VLAN ha una larghezza di banda maggiore dell'interfaccia tunnel. Per influenzare il routing tramite l'interfaccia del tunnel, aumentare il parametro della larghezza di banda dell'interfaccia del tunnel o il parametro del ritardo dell'interfaccia VLAN.

### D. Che cos'è un elenco di offset e quanto è utile?

R. L'elenco di offset è una funzione utilizzata per modificare le metriche composite in EIGRP. Il valore configurato nel comando offset-list viene aggiunto al valore di ritardo calcolato dal router per la route corrispondente a un elenco degli accessi. Un elenco di offset è il metodo preferito per influenzare un particolare percorso annunciato e/o scelto.

### D. Come si contrassegnano le route esterne in EIGRP?

R. È possibile contrassegnare le route che EIGRP ha appreso da un altro protocollo di routing utilizzando un valore di tag a 32 bit. A partire da ddts CSCdw2585, è possibile contrassegnare anche le route interne. Tuttavia, il valore del tag non può superare 255 a causa delle limitazioni dei pacchetti per le route interne.

# D. Quali sono le funzioni principali del PDM?

R. EIGRP supporta 3 suite di protocolli: IP, IPv6 e IPX. Ognuna di esse dispone di un proprio PDM. Di seguito sono riportate le funzioni principali di PDM:

- Gestione delle tabelle dei router adiacenti e della topologia dei router EIGRP appartenenti a tale suite di protocolli
- Creazione e conversione di pacchetti specifici del protocollo per DUAL
- Interfacciamento di DUAL alla tabella di routing specifica del protocollo
- Calcolo della metrica e trasmissione di queste informazioni a DUAL; DUAL gestisce solo la selezione dei successori possibili (FS)
- Implementare filtri ed elenchi degli accessi.
- Eseguire funzioni di ridistribuzione da/verso altri protocolli di routing.

# D. Quali sono le varie opzioni di bilanciamento del carico disponibili in EIGRP?

R. L'elenco di offset può essere utilizzato per modificare le metriche delle route che EIGRP apprende tramite una particolare interfaccia oppure è possibile utilizzare il PBR.

#### D. Che cosa significa **%DUAL-5-NBRCHANGE: IP-EIGRP(0) 100: Router adiacente 10.254.0.3 (Tunnel0) non attivo:** messaggio di errore **tempo scaduto** in attesa?

R. Questo messaggio indica che il router non ha ricevuto pacchetti EIGRP dal router adiacente entro il limite del tempo di attesa. Poiché si tratta di un problema di perdita di pacchetti, verificare la presenza di un problema di layer 2.

# D. Esiste una guida all'implementazione di IPv6 che include EIGRPv6?

R. Per ulteriori informazioni, fare riferimento a [Distribuzione di IPv6 nelle reti](http://www.cisco.com/en/US/docs/solutions/Enterprise/Branch/BrchIPv6.html#wp387329) di [succursale.](http://www.cisco.com/en/US/docs/solutions/Enterprise/Branch/BrchIPv6.html#wp387329)

#### D. Dal **16:29:14.262 Veleno schiacciato: 10.X.X.X/24** messaggio **inverso**, che cosa **veleno schiacciato** significa?

R. Il router filtra una voce della tabella della topologia come un veleno in risposta a un aggiornamento ricevuto (il router si configura per l'inversione veleno). Mentre il router costruisce il pacchetto che contiene il veleno all'indietro, si rende conto che non ha bisogno di inviarlo. Ad esempio, se il router riceve una query per la route dal router adiacente, è attualmente concatenato al veleno. Così, invia il messaggio avvelenato schiacciato.

# D. È normale che l'EIGRP impieghi più di 30 secondi per convergere?

R. Un comportamento normale è che l'EIGRP impiega più tempo per convergere in caso di utilizzo elevato della CPU. La convergenza EIGRP è più veloce quando si riduce il tempo di attesa. I valori più bassi per il tempo di attesa sono rispettivamente 1 secondo e 3 secondi. Ad esempio:

```
Router(Config)# interface Fa0/0
!--- (Under an interface directly connected to EIGRP peers.) Router(Config-if)#ip hello-interval
eigrp 1
Router(Config-if)#ip hold-time eigrp 3
```
Nota: assicurarsi che il tempo di attesa sia stato modificato su entrambe le estremità.

Per ulteriori informazioni sui problemi relativi alle prestazioni EIGRP, consultare il documento sulla [risoluzione dei problemi relativi alle prestazioni EIGRP.](https://supportforums.cisco.com/docs/DOC-4877)

# <span id="page-9-0"></span>Informazioni correlate

- [Pagina di supporto del protocollo EIGRP](http://www.cisco.com/en/US/tech/tk365/tk207/tsd_technology_support_sub-protocol_home.html?referring_site=bodynav)
- [Implementazione di EIGRP per IPv6](http://www.cisco.com/en/US/docs/ios-xml/ios/ipv6/configuration/15-2mt/ip6-eigrp.html?referring_site=bodynav)
- Documentazione e supporto tecnico Cisco Systems